### **Título: UTILIZACIÓN DE LA FUNCIÓN JERARQUÍA DE EXCEL PARA LA CONFORMACIÓN DE UN RANKING**

Autores: Lic. Lázaro A. Alfonso Pluma

Ms. c. René García Coffigny

Lic. Osmany Dencás Cobás

Entrenadores de La Selección Nacional Masculina de Taekwondo

#### **RESUMEN:**

En este trabajo se utiliza la función **JERARQUÍA.EQV** para conformar una posición o un ranking en el deporte de Taekwondo, la cual proporciona una posición que ocupa un valor en un rango de celdas. Si más de un valor tiene la misma jerarquía, se devuelve la jerarquía superior de ese conjunto de valores.

### **PALABRAS CLAVES: Ranking de Taekwondo cubano**

**Title: Use the hierarchical function of Excel to create a ranking.**

#### **Summaries**

In this work, the hierarchy function JERARQUÍA.EQV is used to form a position or a ranking in the sport of taekwondo, which provides a position that occupies a value in a range of cells. If more tan one value has the same hierarchy, the top hierarchy of that set of values is returned.

# **INTRODUCCIÓN**

El Taekwondo es un deporte que se compite a nivel mundial con mucha frecuencia, realizándose cerca de 18 a 20 competencia en un año, donde es muy importante realizar un ranking para la posición de los atletas por división. Ese ranking es fundamental para ver la posición de los atletas a nivel centroamericano, panamericano, mundial, u olímpico, permitiendo esto ver su ubicación en el ranking mundial por divisiones de peso. En torno a que la WT tomó esta decisión de realizar un ranking, la Federación cubana de Taekwondo decidió hacer y conformar un ranking de carácter nacional para las competencias nacionales de cada categoría y divisiones de peso.

Se llama "Jerarquía" a la organización de personas o cosas en una escala ordenada y subordinante, según un criterio de mayor o menor importancia o relevancia dentro de la misma. Dicha función en Excel se utiliza para proporcionar la posición que ocupa un valor en un rango de celdas. Si más de un valor tiene la misma jerarquía, se devuelve la jerarquía superior de ese conjunto de valores. Esta función permite listar o mostrar la posición (la jerarquía) de determinados valores basados en ciertos campos (columna). Además, la función CONTAR.SI cuenta las celdas que cumplen con determinados criterios que el operador define. Por lo que nuestro **objetivo general** es:

Conformar el ranking en Taekwondo utilizando la función **JERARQUÍA.EQV** de Excel.

### **DESARROLLO**

La función **JERARQUÍA.EQV** busca la posición del primer valor encontrado para las demás posiciones con valores duplicados y omite las posiciones relativas que debieron ocupar esos valores. Se le añade la función **CONTAR.SI** y suma el retorno del conteo que realiza dicha función, donde en el rango de la sintaxis se fija una celda (referencia absoluta) y no se le hace a la otra celda en la formula (referencia relativa).

**CONTAR.SI**: Función que cuenta las celdas que cumplen con determinado criterio que el operador define

Es decir, se crea un rango dinámico mediante la especificación de una referencia absoluta y otra relativa. En ese contexto, se toma un valor o referencia de celda para que se construya un rango dinámico y se desplace hasta ese mismo rango, creciendo para las demás celdas, pero contando la misma celda y después se le resta una unidad, construyendo una posición ajustada mediante la función jerarquía.eqv. Es decir, se le coloca la referencia de celda señalada, se le fija como absoluta, creando un rango que vaya hasta esa misma celda. En criterio se cuenta esa celda en cada una de las evaluaciones de las celdas contiguas, posteriormente se le resta el valor de 1 unidad.

# **SINTAXIS**

# **=JERARQUÍA.EQV(número;referencia;[orden])**

**…...número:** Es el número o referencia de celda cuya jerarquía (clasificación) se desea conocer,

…...**referencia:** Es una matriz de una lista de números o referencia a una lista de números. Los valores no numéricos se omiten. Se fija con **F4,**

**…...orden:** Es un número que especifica cómo clasificar el argumento número. Si el argumento ORDEN es cero (0) ó se omite, Excel determinará la jerarquía de un número como si la lista definida por el argumento fuera ordenado en forma descendente. Si este argumento fuera diferente de cero (0), Excel determinará la jerarquía de un número como si la lista definida por el argumento "referencia" se ordenará de forma ascendente.

# **EJEMPLOS**

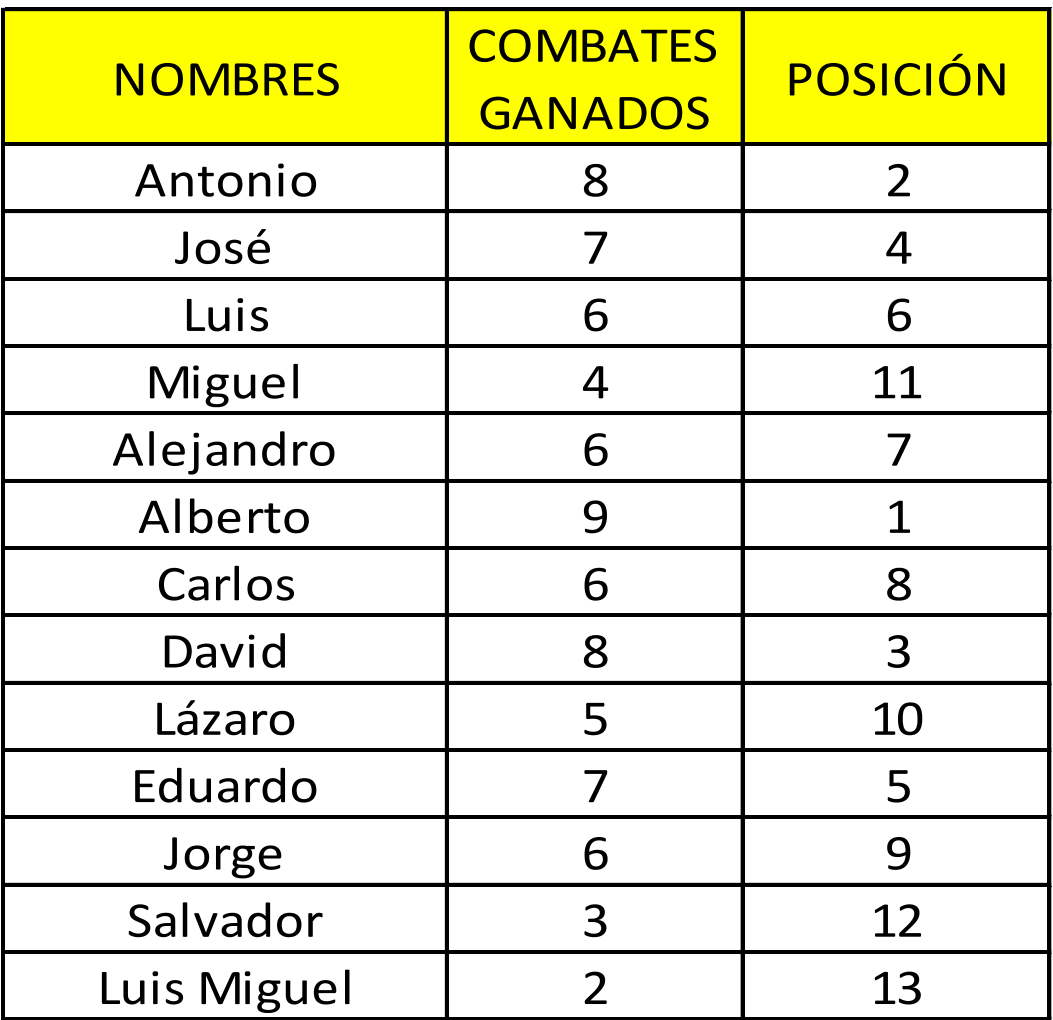

Ejemplo 1:

=JERARQUIA.EQV(C4;\$C\$4:\$C\$16;0)+CONTAR.SI(\$C\$4:C4;C4)-1

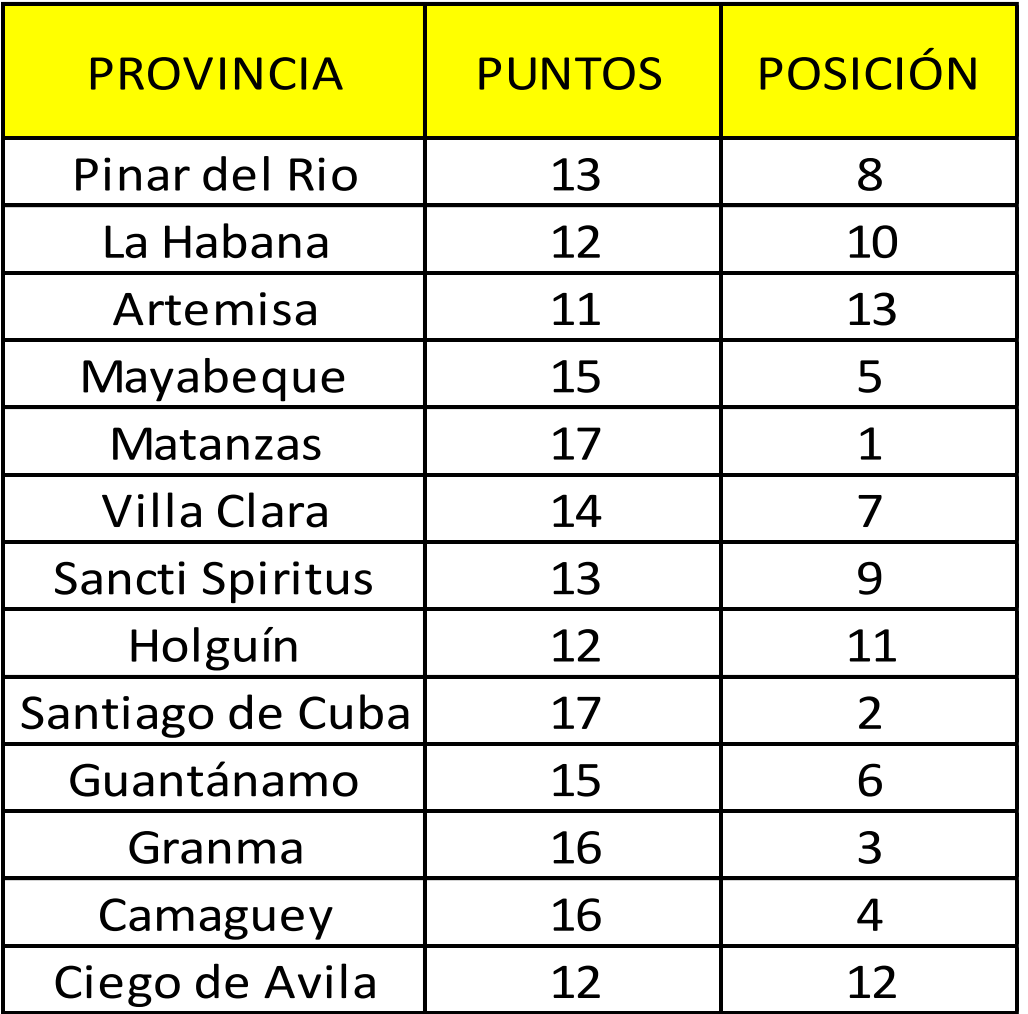

Ejemplo 2:

=JERARQUIA.EQV(I4;\$I\$4:\$I\$16;0)+CONTAR.SI(\$I\$4:I4;I4)-1

En estos dos ejemplos no existen posiciones repetidas, lo cual se logra añadiendo la función **CONTAR.SI** de Excel.

### **CONCLUSIONES**

El estudio realizado contribuye a realizar el ranking nacional sin que exista posiciones repetidas, ya sea por divisiones de peso o por provincias, de una forma rápida y segura, así como de forma confiable como lo aconseja la federación mundial de taekwondo.

### **RECOMENDACIONES**

Proponemos que se utilice este método para definir las posiciones de atletas por divisiones de peso o las posiciones de las provincias para el ranking nacional de una forma fácil, rápida, segura, y confiable.

## **BIBLIOGRAFÍA**

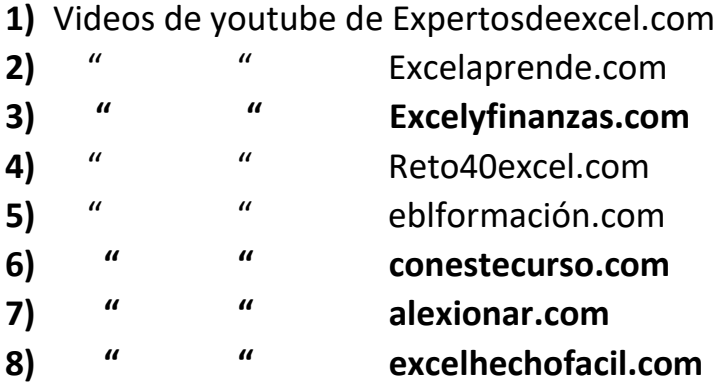